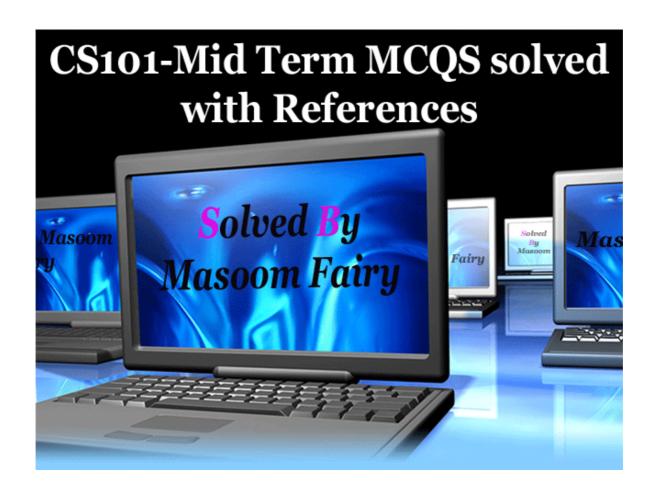

Spring 2010
CS101- Introduction to Computing

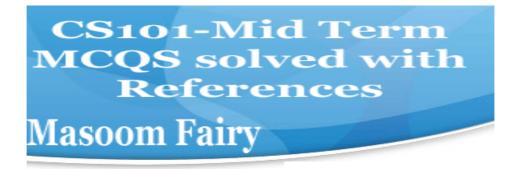

Question No: 1 (Marks: 1) - Please choose one

Vacuum tubes were replaced by \_\_\_\_

- ▶ Punch cards
- **▶** Transistors
- ► Micro Processors
- Resistors

**Page 14** .Prior to the transistor the only alternative to its current regulation and switching functions (TRANSfer resISTOR) was the vacuum tubes

Question No: 2 (Marks: 1) - Please choose one

Hexadecimal number system is based on ----- digits

- ▶ 2
- ▶ 8
- ▶ 12
- **▶ 16**

Page 39

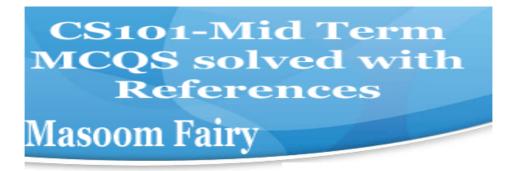

| Question No: 3 ( | Marks: 1 | ) - Please cl | hoose one |
|------------------|----------|---------------|-----------|
|------------------|----------|---------------|-----------|

Java script interact with user through\_\_\_\_\_

- ► Special control
- ► Internet explorer
- ▶ Event handlers
- ► Java script does not interact with user

The most compelling reason people have to use JavaScript for web pages are to allow interaction with users.

http://www.bellaonline.com/articles/art39576.asp

Question No: 4 (Marks: 1) - Please choose one

Which one is correct for JavaScript?

- ▶ onMouseOver
- ▶ OnMouseOver
- ▶ onmouseover

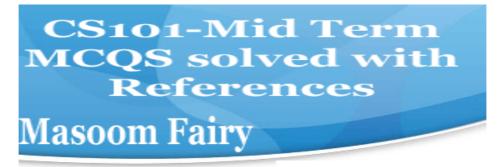

► All of the given

JavaScript understands onMouseOver – it is one of the pre-defined keywords in JavaScript

#### **Page 97:**

Question No: 5 (Marks: 1) - Please choose one

Programs that reside on Web servers and receive info that a user enters in a form, are known as:

- Server-Side Scripts
- ► Client-Side Scripts
- ► Super Scripts
- ▶ Form Scripts

Page 94: Are programs that reside on Web servers Receive info that a user enters in a form Process that info and take appropriate action Examples:
CGI scripts on UNIX servers
ASP scripts on Windows servers

Question No: 6 (Marks: 1) - Please choose one

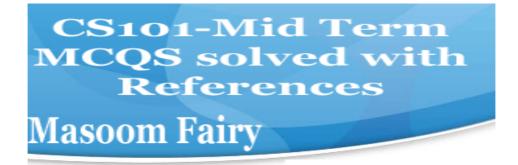

The \_\_\_\_\_ is connected to all other modules of the microprocessor.

- **▶** Control unit
- ► Memory unit
- ► Floating Point unit
- ► Arithmetic and Logic unit

**Page 36:** A control unit is the part of a CPU or other device that directs its operation. The outputs of the unit control the activity of the rest of the device. A control unit can be thought of as a finite state machine.

Question No: 7 (Marks: 1) - Please choose one

WWW stands for:

- ► Wide World Web
- ▶ World Wide Web
- ▶ World White Web
- ► World Web Wide

http://in.answers.yahoo.com/question/index?qid=20061023005113AALDWvC

Question No: 8 (Marks: 1) - Please choose one

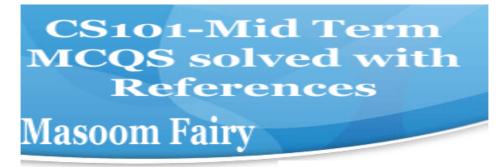

Supercomputers are used in:

- ▶ Weather forecasting
- ► Aeroplane mnufacturing
- ► Atomic bomb experiments
- All of the given choices

http://mason.gmu.edu/~tbell5/page5.html

Question No: 9 (Marks: 1) - Please choose one

Which one of these is NOT an example of storage devices?

- ▶ Tape
- ► RAM
- ► Floppy
- ▶ DVD

**Page 25:** 

Question No: 10 (Marks: 1) - Please choose one

To display a checkbox on the web page, we use \_\_\_\_ tag

► CHECKBOX

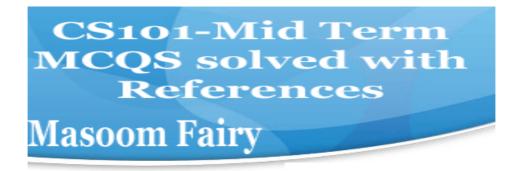

- ► CHECK
- **► INPUT**
- ► INPUTBOX

#### **Page 92:**

Possible Values for the "type" Attribute of <INPUT> tag text Password hidden checkbox radio file reset submit

Question No: 11 (Marks: 1) - Please choose one

Users communicate with the computer using a consistent user interface provided by the OS.

- ▶ True
- ► False

A user interface is the system by which people (users) interact with a machine.

http://en.wikipedia.org/wiki/User\_interface

Question No: 12 (Marks: 1) - Please choose one

OO software is all about \_\_\_\_\_

- ▶ Behaviors
- Methods

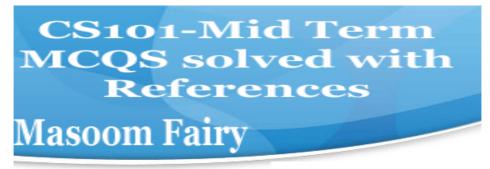

- ▶ Properties
- ▶ Objects

Object-oriented programming (OOP) is a programming paradigm using "objects"

http://en.wikipedia.org/wiki/Object-oriented programming

Question No: 13 (Marks: 1) - Please choose one

Web standards are being developed by

- ▶ Mozilla
- ► Microsoft
- ► IBM
- ► World Wide Web Consortium Page 16:

Question No: 14 (Marks: 1) - Please choose one

\_\_\_\_\_ are great for showing parts of a whole that are generally expressed in percentages.

► Line Charts

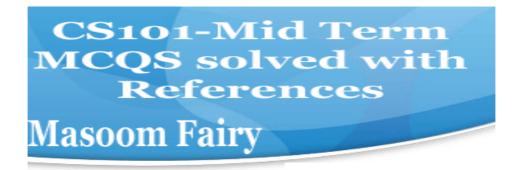

- ▶ Pie Charts
- ▶ Bar Charts
- ▶ None of the options described

#### Page 154:

Pie charts are great for showing parts of a whole that are generally expressed in percentages. They work best for a small number

Question No: 15 (Marks: 1) - Please choose one

A diode is a \_\_\_\_\_terminal device

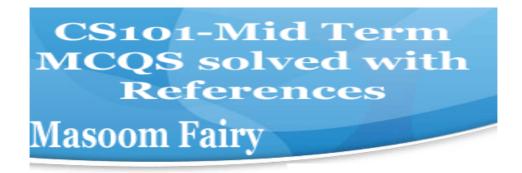

- ► Three
- **► Two**
- ➤ One
- ► None of above

Page 32: The basis of all semiconductor components is the pn junction.

http://electroniccircuitsforbeginners.blogspot.com/2010/11/diode-most-basic-semiconductor-device.html

Question No: 16 (Marks: 1) - Please choose one

#### Select the attribute of the <form> tag

- ▶ Method
- ► Action
- ▶ Value
- All of above

**Page 74:** 

Review of the Tags Used in Forms <FORM> name="nameOfTheForm"

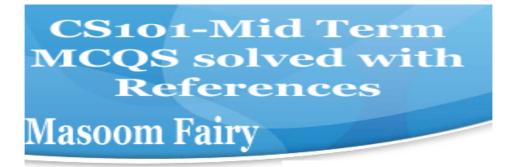

method="get" or "post" action="URL"

# MIDTERM EXAMINATION Fall 2008 CS101- Introduction to Computing (Session - 2)

Question No: 1 (Marks: 1) - Please choose one consists of cells arranged in rows & columns

- \_ Spreadsheets Software
- \_ Word processor
- \_ Presentation Software
- \_ Microsoft Paint Software

#### **Page 83:**

13.17 Spreadsheet SW (2)

\_ INCLUDE, POST \_ INCLUDE, GET \_ GET, POST

Consist of cells arranged in rows and columns

Question No: 3 (Marks: 1) - Please choose one

Forms can be submitted through \_\_\_\_\_ & \_\_\_\_ methods

| Question No: 2 ( Marks: 1 ) - Please choose one manages the HW and SW resources ( memory, disk drives etc) of the |
|----------------------------------------------------------------------------------------------------|
| computer                                                                                                    |
| system, often invisibly.                                                                                          |
| _ Explorer.exe                                                                                                    |
| _ System Files                                                                                                    |
| Operating System                                                                                                  |
| _ Application Software                                                                                            |
| page 61:                                                                                                    |

CS101-Mid Term
MCQS solved with
References
Masoom Fairy

\_ SEND, POST

Question No: 4 (Marks: 1) - Please choose one To display a checkbox on the web page, we use \_\_\_\_ tag \_ CHECKBOX **CHECK** INPUT \_ INPUTBOX Repeated: **Page 92:** Possible Values for the "type" Attribute of <INPUT> tag text password hidden checkbox radio file reset submit

\_ Give power to the motherboard

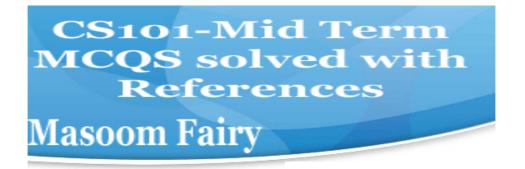

http://www.kids-online.net/learn/clickjr/details/bat.html

The motherboard battery is used to preserve the computer's time and BIOS settings while the computer is turned off.

Question No: 7 (Marks: 1) - Please choose one can change the background color in HTML, using \_\_\_\_ attribute of <body> background bgcolor \_ backcolor \_ backgroundcolor

#### Page 125:

Question No: 8 (Marks: 1) - Please choose one

contains the name of the protocol required to access the resource, a domain name that identifies a

specific computer on the internet and a pathname on the computer

- $_{-}$  HTML
- \_ HTTP
- URL
- WWW

#### **Page 16:**

Question No: 9 (Marks: 1) - Please choose one is a client program that uses HTTP to make requests to Web servers throughout the internet on behalf of the user.

- \_ Web Application
- Web Browser
- \_ Internet Application
- HTML

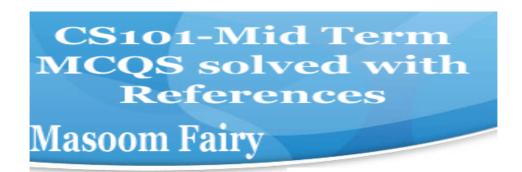

#### See the Lecture 3:

Question No: 10 (Marks: 1) - Please choose one

WWW stands for:
\_ Wide World Web
\_ World Wide Web

\_ World White Web

\_ World Web Wide

#### **page 18:**

Question No: 11 (Marks: 1) - Please choose one

The

weaknesses of the computer are:

- \_ Pattern recognition & Storage
- Speed & Innovative ideas
- Pattern recognition & Innovative ideas
- \_ Speed & Storage

# MIDTERM EXAMINATION Fall 2008 CS101- Introduction to Computing (Session - 2)

Question No: 1 (Marks: 1) - Please choose one \_\_\_\_\_ consists of cells arranged in rows & columns

#### Spreadsheets Software

- \_ Word processor
- \_ Presentation Software
- \_ Microsoft Paint Software

#### **Page 83:**

13.17 Spreadsheet SW (2)

Consist of cells arranged in rows and columns

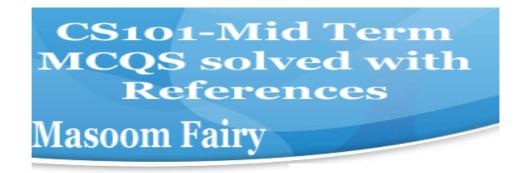

| Question No: 2 (Marks: 1) - Please choose one                              |
|----------------------------------------------------------------------------|
| manages the HW and SW resources ( memory, disk drives etc) of the computer |
| system, often invisibly.                                                   |
| _ Explorer.exe                                                             |
| _ System Files                                                             |
| _ Operating System                                                         |
| _ Application Software                                                     |
| _ II                                                                       |
| page 61:                                                                   |
| Question No: 3 (Marks: 1) - Please choose one                              |
| Forms can be submitted through & methods                                   |
| _ INCLUDE, POST                                                            |
| INCLUDE GET                                                                |
| GET, POST Sure                                                             |
| _ SEND, POST                                                               |
|                                                                            |
| Overtion No. 4 ( Markey 4 ) Diagrapheness and                              |
| Question No: 4 (Marks: 1) - Please choose one                              |
| To display a checkbox on the web page, we use tag _ CHECKBOX               |
| _ CHECK                                                                    |
| _ INPUT                                                                    |
| INPUTBOX                                                                   |
| Repeated:                                                                  |
| Page 92:                                                                   |
| Possible Values for the "type" Attribute of <input/> tag                   |
| text                                                                       |
| password                                                                   |
| hidden                                                                     |
| checkbox                                                                   |
| radio                                                                      |
| file                                                                       |
| reset                                                                      |
| submit                                                                     |

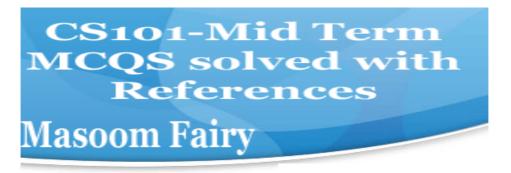

| You             |                                                               |
|-----------------|---------------------------------------------------------------|
| can             | from/to a website containing interactive forms.               |
| Only read       | -                                                             |
| _ Only write    |                                                               |
| _ Read and wi   | rite                                                          |
| _ Not read and  | d write                                                       |
| Question No: 6  | 6 (Marks: 1) - Please choose one                              |
| There is a batt | ery on the motherboard to:                                    |
|                 | to the processor                                              |
| Save inform     | nation when computer is off                                   |
| _               | ation when computer is on                                     |
| _ Give power t  | to the motherboard                                            |
| http://www.kid  | s-online.net/learn/clickjr/details/bat.html                   |
| The motherb     | oard battery is used to preserve the computer's time and BIOS |
|                 | e the computer is turned off.                                 |
| ootanigo mini   |                                                               |
| Question No: 7  | 7(Marks: 1)- Please choose one                                |
| We              |                                                               |
| can change th   | e background color in HTML, using attribute of <body></body>  |

### Page 125:

\_ bgcolor
\_ backcolor

\_ backgroundcolor

Question No: 8 (Marks: 1) - Please choose one

Question No: 5 (Marks: 1) - Please choose one

contains the name of the protocol required to access the resource, a domain name that identifies a

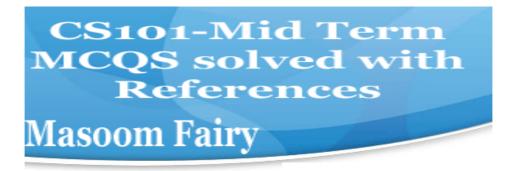

specific computer on the internet and a pathname on the computer

- \_ HTML
- \_ HTTP
- URL
- WWW

#### **Page 16:**

Question No: 9 (Marks: 1) - Please choose one

is a client program that uses HTTP to make requests to Web servers

throughout the

internet on behalf of the user.

- \_ Web Application
- Web Browser
- \_ Internet Application
- HTML

#### See the Lecture 3:

Question No: 10 (Marks: 1) - Please choose one

WWW stands for:
\_ Wide World Web
\_ World Wide Web

- \_ World White Web
- \_ World Web Wide

#### **page 18:**

Question No: 11 (Marks: 1) - Please choose one

The

weaknesses of the computer are:

- \_ Pattern recognition & Storage
- \_ Speed & Innovative ideas
- Pattern recognition & Innovative ideas

Speed & Storage

Question No: 12 (Marks: 1) - Please choose one

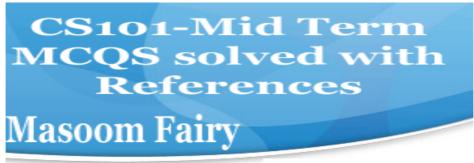

| Floating point unit is also known as unit                                                        |
|--------------------------------------------------------------------------------------------------|
| _ Real                                                                                           |
| _ Integer                                                                                        |
| _ Numeric                                                                                        |
| _ Fractional                                                                                     |
| Question No: 13 (Marks: 1) - Please choose one                                                   |
| Programs that reside on Web servers and receive info that a user enters in a form, are known as: |
|                                                                                                  |
| Server-Side Scripts Page 71:                                                                     |
| _ Client-Side Scripts _ Super Scripts                                                            |
| _ Form Scripts                                                                                   |
| Question No: 14 ( Marks: 1 ) - Please choose one                                                 |
|                                                                                                  |
| is volatile memory                                                                               |
| RAM page 25                                                                                      |
| _ ROM                                                                                            |
| _ Hard Disk                                                                                      |
| CD ROM                                                                                           |
| Question No: 15 ( Marks: 1 ) - Please choose one                                                 |
| What will be the result of the following formula in Spreadsheet application?                     |
| SUM(A2:A3) = (Assume that $A2 = 25 A3 = 75$ )                                                    |
| _ 25                                                                                             |
| _ 50                                                                                             |
|                                                                                                  |
| 100                                                                                              |

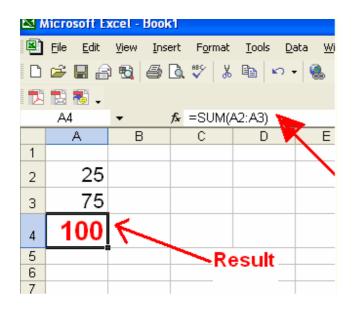

Question No: 16 (Marks: 1) - Please choose one

VisiCalc was the first popular \_\_\_\_application on PC's.

### Spreadsheet Page 151

- \_ Word processor
- \_ Presentation
- Database

Question No: 17 (Marks: 1) - Please choose one

\_\_\_\_\_ is a system software that converts the source code written in high

level language

into machine language code.

- \_ Utilities
- Drivers

### Language Translator Page 59

\_ None of the these

Question No: 18 (Marks: 1) - Please choose one

What happens if I start a new list without closing the original one?

An error will be generated

#### A nested list will be created Page 52

\_ Previous list will end and a new will start.

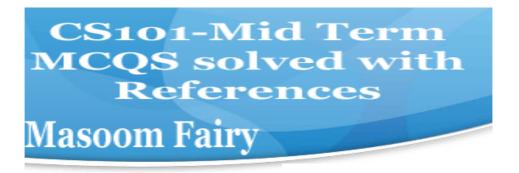

| _ Nothing will happen                                                                  |
|----------------------------------------------------------------------------------------|
| Question No: 19 (Marks: 1) - Please choose one                                         |
| is a program that executes instructions line by line written in a high-level           |
| language.                                                                              |
| Interpreter Page 130, 131                                                              |
| _ Compiler                                                                             |
| _ Predictor                                                                            |
| _ Executor                                                                             |
| Question No: 20 (Marks: 1) - Please choose one                                         |
| There are rules to write the Pseudo Code.                                              |
| _ Standard                                                                             |
| No standard Page 109.                                                                  |
| _ Strict                                                                               |
| _ Pre-defined                                                                          |
| Question No: 21 (Marks: 1) - Please choose one                                         |
| Which one is not the building block of an algorithm?                                   |
| <a href="Light-squares"></a>                                                           |
| _ Sequences                                                                            |
| _ Repetitions                                                                          |
| _ Conditionals                                                                         |
| Question No: 22 (Marks: 1) - Please choose one                                         |
| In flow charts, there is only one entry point in conditions while there                |
| is/are exit points.                                                                    |
| _1                                                                                     |
| <b>2</b> I think True and False two conditions are found.                              |
| _3                                                                                     |
| _4                                                                                     |
| Question No: 23 (Marks: 1) - Please choose one                                         |
| A procedure that usually but not always works or that gives nearly the right answer is |
| called                                                                                 |
| _ Deterministic Algorithm                                                              |
| Heuristic Algorithm Page 102                                                           |
| _ Greedy Algorithm                                                                     |
| _ Randomized Algorithm                                                                 |
| Question No: 24 (Marks: 1) - Please choose one                                         |
| A Modem is a kind of                                                                   |
| _ Input device                                                                         |

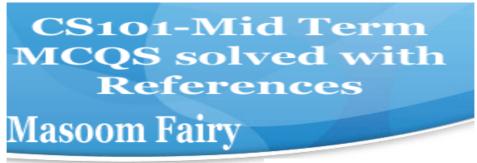

- Output device
- Storage device
- Input and Output device Page 25

Question No: 25 (Marks: 1) - Please choose one

The

memory size of the Altair 8800 was

- \_ 128 bytes
- \_ 128 Kilo bytes
- \_ 256 Kilo bytes \_ 256 bytes Page 15

Question No: 26 (Marks: 1) - Please choose one ----- was known as "mill" in Analytical engine.

- Memory
- Processor
- \_ Monitor
- Mouse

### MIDTERM EXAMINATION Spring 2010 **CS101- Introduction to Computing**

Question No: 1 (Marks: 1) - Please choose one

### Vacuum tubes were replaced by \_\_\_\_\_

- ▶ Punch cards
- ► Transistors Lecture 2
- ► Micro Processors
- ▶ Resistors

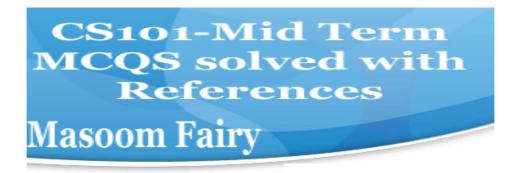

#### Question No: 2 (Marks: 1) - Please choose one

Hexadecimal number system is based on ----- digits

- **2**
- ▶ 8
- ▶ 12
- ▶ 16 Lecture 8

### Question No: 3 (Marks: 1) - Please choose one

Java script interact with user through\_\_\_\_\_

- ► Special control
- ► Internet explorer
- ▶ Event handlers
- ► Java script does not interact with user

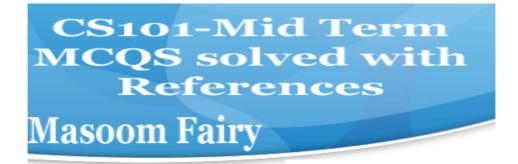

### Question No: 4 (Marks: 1) - Please choose one

Which one is correct for JavaScript?

- ► onMouseOver Lecture 15 (Web development 5)
- ➤ OnMouseOver
- ▶ onmouseover
- ► All of the given

#### Question No: 5 (Marks: 1) - Please choose one

Programs that reside on Web servers and receive info that a user enters in a form, are known as:

- ► Server-Side Scripts page 71 (Repeated)
- ► Client-Side Scripts
- ▶ Super Scripts
- ► Form Scripts

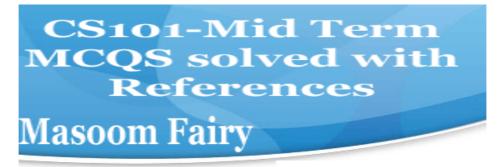

| Question | No: 6 (Marks: 1) - Please choose one                     |
|----------|----------------------------------------------------------|
|          |                                                          |
| The      | is connected to all other modules of the microprocessor. |

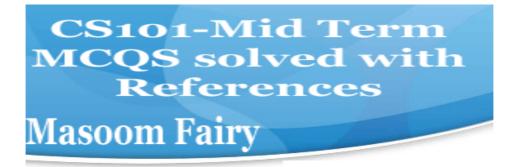

- ► Control unit Page 36
- ► Memory unit
- ► Floating Point unit
- ► Arithmetic and Logic unit

#### Question No: 7 (Marks: 1) - Please choose one

WWW stands for:

- ► Wide World Web
- ► World Wide Web Page 16 (Repeated)
- ► World White Web
- ► World Web Wide

#### Question No: 8 (Marks: 1) - Please choose one

Supercomputers are used in:

- ► Weather forecasting
- ► Aeroplane mnufacturing
- ► Atomic bomb experiments

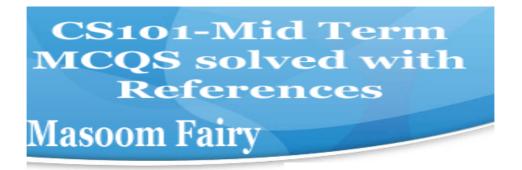

► All of the given choices Lecture 4

Question No: 9 (Marks: 1) - Please choose one

Which one of these is NOT an example of storage devices?

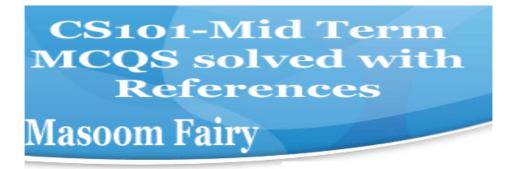

- ► Tape
- ► RAM Sure Lecture 4
- ► Floppy
- ► DVD

#### Question No: 10 (Marks: 1) - Please choose one

To display a checkbox on the web page, we use tag

- ► CHECKBOX
- ► CHECK
- ► INPUT Page 92
- ► INPUTBOX

### Question No: 11 (Marks: 1) - Please choose one

Users communicate with the computer using a consistent user interface provided by the OS.

- ► True sure
- ► False

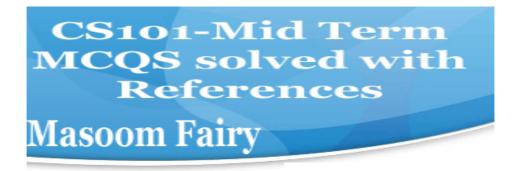

| Question No: 12 (Marks: 1) | ) - Please choose one |
|----------------------------|-----------------------|
|                            |                       |
|                            |                       |
| OO software is all about   |                       |
|                            |                       |

▶ Behaviors

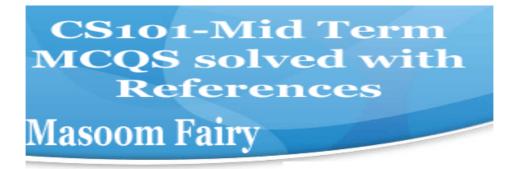

- ▶ Methods
- ► Properties
- Objects

### Question No: 13 (Marks: 1) - Please choose one

Web standards are being developed by

- ▶ Mozilla
- ▶ Microsoft
- **► IBM**
- ► World Wide Web Consortium

#### Question No: 14 (Marks: 1) - Please choose one

\_\_\_\_\_are great for showing parts of a whole that are generally expressed in percentages.

- ► Line Charts
- ► Pie Charts Page 154 Diagram (Repeated)

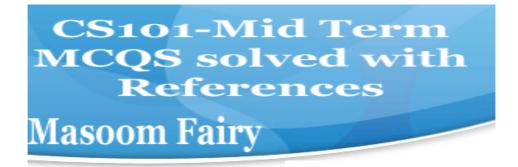

- ► Bar Charts
- ▶ None of the options described

Question No: 15 (Marks: 1) - Please choose one

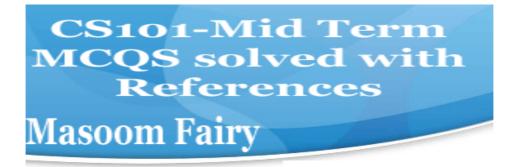

| A c | liode | is a | terminal | device |
|-----|-------|------|----------|--------|
|     |       |      |          |        |

- ► Three
- ► Two page 32
- ▶ One
- ▶ None of above

#### Question No: 16 (Marks: 1) - Please choose one

#### Select the attribute of the <form> tag

- ▶ Method
- ► Action
- ▶ Value
- ► All of above <form name="" method="" action="" value=""> </form>

### **MIDTERM EXAMINATION Spring 2010**

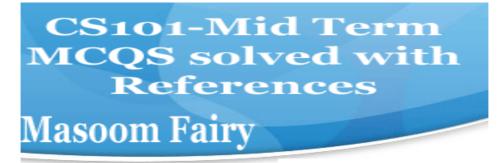

#### **CS101- Introduction to Computing (Session - 4)**

Question No: 1 (Marks: 1) - Please choose one

Ada, Countess of Lovelace developed first:

- ▶ Computer
- ▶ Website
- ▶ Computer Program Lecture 1
- ► Analytical engine

Question No: 2 (Marks: 1) - Please choose one

#### Charles Babbage was a/an

- ► Mathematician Lecture 1
- ► Computer Scientist
- ► Physician
- ► Analyst

Question No: 3 (Marks: 1) - Please choose one

Detailed plan, specifying the required resources and expected deliverables, is done in phase.

- ▶ Planning
- ► User Requirements
- ▶ Design
- Developer Specification Page 136 Diagram.

Question No: 4 (Marks: 1) - Please choose one

A computer program that facilitates the communication between the computer and a peripheral device is called\_\_\_

- ▶ Operating system Sure
- ▶ Utilities
- ► Language Translator
- ▶ Device Drives

Question No: 5 (Marks: 1) - Please choose one

CS101-Mid Term
MCQS solved with
References
Masoom Fairy

To start an ordered list from 20 instead of 1, we will write

- ► <OL begin = "20">
- ► <OL initiate = "20">
- ► <OL start = "20"> page 53
- ► <OL from = "20">

Question No: 6 (Marks: 1) - Please choose one

is the best known builder for supercomputers.

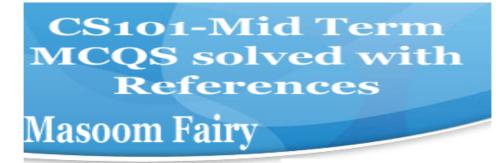

- ► Sun
- ► Cray Research page 21
- ► Microsoft
- ► Apple

#### Question No: 7 (Marks: 1) - Please choose one

Using COLSPAN, number of rows of the current cell should extend itself

- ▶ Upward
- **▶ Downward** Page 56
- ► Both Upward and Downward
- ► None of the given choices

### Question No: 8 (Marks: 1) - Please choose one

Interactive forms are always placed

between

- **►** TITLE
- ► HEAD
- ▶ BODY
- ► HTML

Question No: 10 (Marks: 1) -

Please choose one

Speakers fall into the hardware category.

- **►** True
- ► False

Question No: 11 (Marks: 1) -

Please choose one

\_\_\_\_\_ software directly interacts with the hardware.

- ► Application software
- ► System software page 60

Tag set

CS101-Mid Term
MCQS solved with
References
Masoom Fairy

► Dynamic software

▶ Distributed software

Question No. 13 (Marks: 1) - Please choose one

| is known as the best feature in word processing.                   |      |
|--------------------------------------------------------------------|------|
| ► Cut                                                              |      |
| ► Copy                                                             |      |
| ▶ Paste                                                            |      |
| ▶ Undo because by using undo we can recover our mistakes and do    | )    |
| experiments without risks.                                         |      |
| Question No: 14 (Marks: 1) - Please choose one                     |      |
| In java script objects may have properties.                        |      |
| ▶ Single                                                           |      |
| ► Several                                                          |      |
| ► Multiple                                                         |      |
| ► All of the given options                                         |      |
|                                                                    |      |
| Ougstion No. 44 (Marks 4) Places shapes one                        |      |
| Question No: 14 (Marks: 1) - Please choose one                     |      |
| In java script objects may haveproperties.  ▶ Single               |      |
|                                                                    |      |
| ► Several                                                          |      |
|                                                                    |      |
| ► Multiple                                                         |      |
| ► All of the given options                                         |      |
|                                                                    |      |
| Question No: 15 (Marks: 1) - Please choose one                     |      |
| are great for showing parts of a whole that are generally expresse | d in |
| percentages.                                                       |      |
|                                                                    |      |
| ► Line Charts                                                      |      |
| ► Pie Charts page 154 repeated                                     |      |

- ► Bar Charts
- ► None of the options described

#### Question No: 16 (Marks: 1) - Please choose one

Small Computer System Interface is

- ► Slower and harder to configure then serial and parallel ports
- ► Faster then USB
- ▶ Both first choices
- ► Slower then USB but Faster then serial and parallel page24

# MIDTERM EXAMINATION Spring 2010 CS101- Introduction to Computing

Question No: 1 (Marks: 1) - Please choose one

#### Vacuum tubes were replaced by \_\_\_\_\_

- ► Punch cards
- ► Transistors Repeated
- ► Micro Processors
- ▶ Resistors

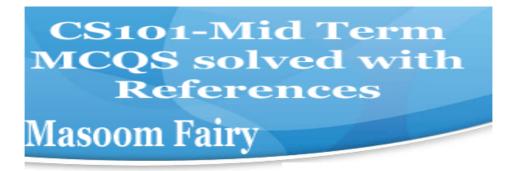

#### Question No: 2 (Marks: 1) - Please choose one

Hexadecimal number system is based on ----- digits

- ▶ 2
- ▶ 8
- ▶ 12
- ▶ 16 Lecture 8

#### Question No: 3 (Marks: 1) - Please choose one

Java script interact with user through\_\_\_\_\_

- ► Special control
- ► Internet explorer Repeated
- ▶ Event handlers
- ► Java script does not interact with user

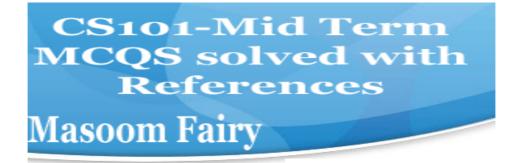

#### Question No: 4 (Marks: 1) - Please choose one

Which one is correct for JavaScript?

- onMouseOver Repeated
- ➤ OnMouseOver
- ▶ onmouseover
- ► All of the given

#### Question No: 5 (Marks: 1) - Please choose one

Programs that reside on Web servers and receive info that a user enters in a form, are known as:

- ► Server-Side Scripts Repeated
- ► Client-Side Scripts
- ► Super Scripts
- ► Form Scripts

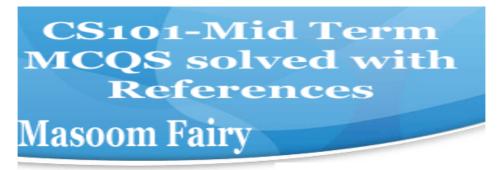

| Question | No: 6 (Marks: 1) - Please choose one                    |  |
|----------|---------------------------------------------------------|--|
|          |                                                         |  |
| The      | is connected to all other modules of the microprocessor |  |

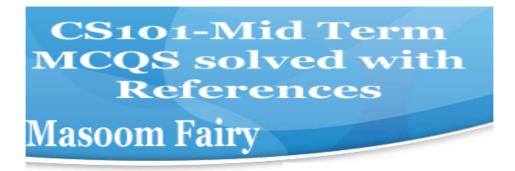

- ► Control unit Repeated
- ► Memory unit
- ► Floating Point unit
- ► Arithmetic and Logic unit

#### Question No: 7 (Marks: 1) - Please choose one

WWW stands for:

- ► Wide World Web
- ▶ World Wide Web Repeated
- ► World White Web
- ► World Web Wide

#### Question No: 8 (Marks: 1) - Please choose one

Supercomputers are used in:

- ▶ Weather forecasting
- ► Aeroplane mnufacturing
- ► Atomic bomb experiments

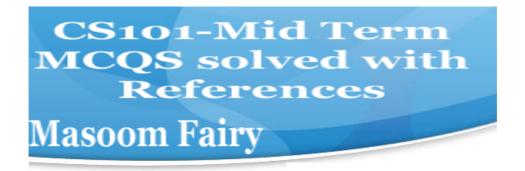

► All of the given choices Lecture 4

#### Question No: 9 (Marks: 1) - Please choose one

Which one of these is NOT an example of storage devices?

- ▶ Tape
- ► RAM Repeated
- ► Floppy
- **▶** DVD

#### Question No: 10 (Marks: 1) - Please choose one

To display a checkbox on the web page, we use \_\_\_\_tag

- ► CHECKBOX
- ► CHECK
- **► INPUT**
- **▶** INPUTBOX

# MIDTERM EXAMINATION Spring 2010 CS101- Introduction to Computing

Question No: 1 (Marks: 1) - Please choose one

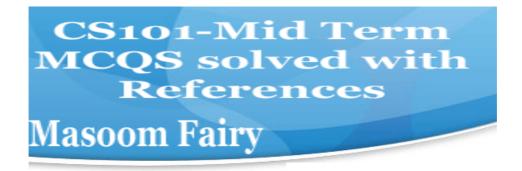

| Cray-1 was first comme | rcialcomputer |
|------------------------|---------------|
|------------------------|---------------|

- ► Super Repeated Lecture 4 (Topic Super Computer)
- ► Mini
- ► Micro
- ▶ Personal

#### Question No: 2 (Marks: 1) - Please choose one

\_\_\_\_\_ language is very good for writing well-structured and readable programs, but it is not as flexible as the C programming language

- **▶** BASIC
- ► PASCAL page 131
- ► JAVA
- ► FORTRAN

Pascal is very good for writing well-structured and readable programs, but it is not as flexible as the C programming language

Question No: 3 (Marks: 1) - Please choose one

What happens if I start a new list without closing the original one?

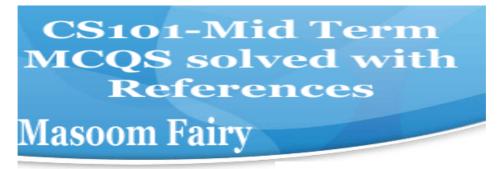

- ► An error will be generated
- ► A nested list will be created Repeated

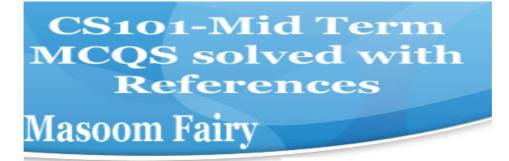

- ► Previous list will end and a new will start.
- ▶ Nothing will happen

Question No: 4 (Marks: 1) - Please choose

A computer program that facilitates the communication between the computer and a peripheral device is called\_\_\_\_\_

- **▶ Operating system** Repeated
- ▶ Utilities
- ► Language Translator
- ▶ Device Drives

Question No: 5 (Marks: 1) - Please choose one

AutoCAD falls in the category of

- ► Engineering Applications page 61
- ► Graphics Applications

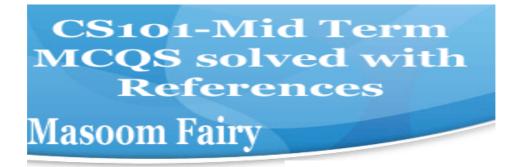

- ► Scientific Applications
- ► Business Applications

Question No: 6 (Marks: 1) - Please choose one

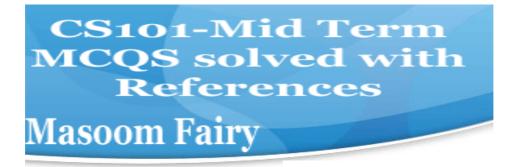

Tag used to make a Text Bold is

- ► <BOLD></BOLD>
- ► <B></B> sure
- ► <BODY></BODY>
- ▶ None of these

Question No: 7 (Marks: 1) - Please choose one

Which one of these is NOT an example of embedded computers?

- **► IMB PC**
- ► Microwave oven
- ▶ Refrigerator
- ▶ Calculator

Question No: 8 (Marks: 1) - Please choose one

Supercomputers are used in:

▶ Weather forecasting

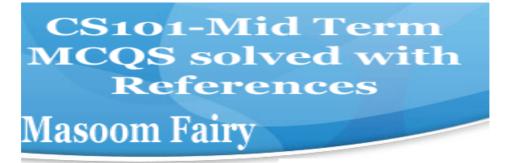

- ► Aeroplane manufacturing
- ► Atomic bomb experiments
- ► All of the given choices Repeated

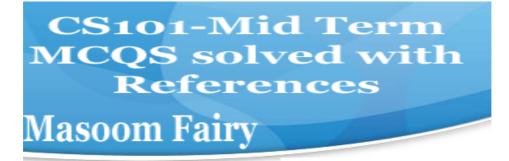

Question No: 9 (Marks: 1) - Please choose one

Which one of these is NOT an example of storage devices?

- ▶ Tape
- ► RAM Repeated
- ► Floppy
- ▶ DVD

Question No: 10 (Marks: 1) - Please choose one

In which case Cache Memory is used

- ➤ To increase RAM speed
- ► To overcome BUS speed
- ► To overcome Speed rate between RAM and CPU Not sure
- ► To overcome CPU speed

Question No: 11 (Marks: 1) - Please choose one

A set of stand alone productivity applications designed to work together known as

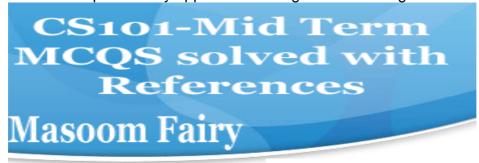

- ► Productivity software suites page 84
- ► Compiled software
- ► Secure software

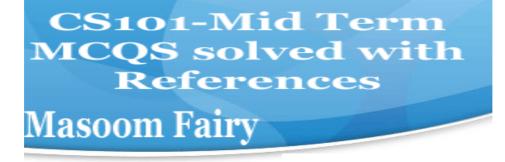

► Intelligent software

| Question No: 12 | ( Marks: 1 ) - Please choose one |
|-----------------|----------------------------------|
|                 |                                  |
|                 |                                  |

File handling in java script is done \_\_\_\_\_.

- ► In more accurate way
- ► In more easy way
- ▶ Both more easy and in accurate way
- ▶ Not at all

Question No: 13 (Marks: 1) - Please choose one

Which one of the following is a valid variable name?

- ▶ Break
- ► Switch
- ▶ Catch

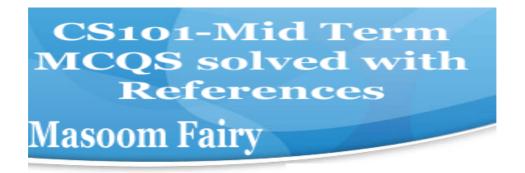

► None of the given Lecture 21

Question No: 14 (Marks: 1) - Please choose one

An algorithm that always takes the best immediate or local solution while finding an answer is called\_\_\_\_\_

- ► Deterministic Algorithm
- ► Non deterministic Algorithm
- ► Greedy Algorithm Page 102
- ► Randomized Algorithm

Question No: 15 (Marks: 1) - Please choose one

| Α | В      | С  | D      |
|---|--------|----|--------|
| 4 | ABC003 | 65 | =c4=c4 |

Expression format in cell D4 is NOT correct.

- ► True According to Ms-Excel
- ▶ False

Question No: 16 (Marks: 1) - Please choose one

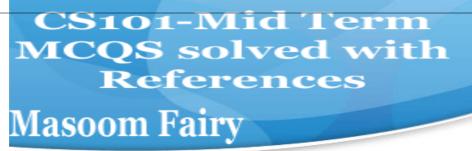

User interface provided by UNIX operating system is:

- ► Shell / GUI page 68
- ► Shell

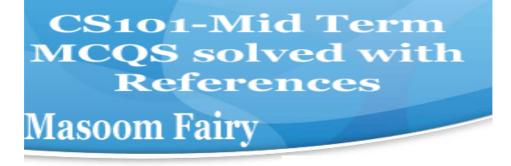

- ► GUI
- ▶ Command line

### MIDTERM EXAMINATION Spring 2010 CS101-Introduction to Computing (Session - 5)

Question No: 1 (Marks: 1) - Please choose one

language is very good for writing well-structured and readable programs, but it is not as flexible as the C programming language

- ► BASIC
- ► PASCAL Page 131
- ► JAVA
- ► FORTRAN

Question No: 2 (Marks: 1) - Please choose one

interacts directly with the computer Hardware

- ► Compiler
- Operating system Repeated
- ► Application software
- ▶ Assembler

Question No: 3 (Marks: 1) - Please choose one

If type attribute of INPUT tag is set to "reset", then it will:

- ► Save all the data
- ► Set the shape of all the fields
- ► Set all fields to their default values Sure

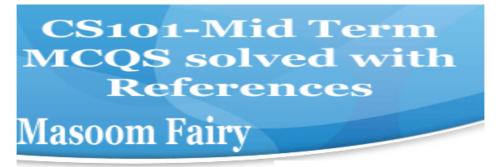

▶ Do nothing, you have to write code for it

#### Question No: 4 (Marks: 1) - Please choose one

Programs that reside on Web servers and receive info that a user enters in a form, are known as:

- Server-Side Scripts Page 71 (Repeated)
- ► Client-Side Scripts
- Super Scripts
- ► Form Scripts

#### Question No: 5 (Marks: 1) - Please choose one

The world first computer program was written to compute:

- ► Simple sequence
- ► Multiple sequence
- ► Bernoulli's sequence page 9
- ► Increasing sequence

#### Question No: 6 (Marks: 1) - Please choose one

The key strengths of computers are

- ► Speed
- ➤ Storage
- ▶ Do not get bored
- ► All of the given choices Sure

#### Question No: 7 (Marks: 1) - Please choose one

\_\_\_\_\_is the interface in computer that supports transmission of multiple bits at the same time.

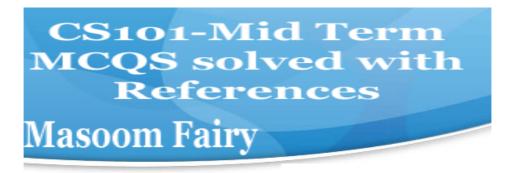

- ➤ Serial Port
- ► Parallel Port page 24
- ► Universal Serial Bus
- ► None of the given choices

#### Question No: 8 (Marks: 1) - Please choose one

Which of the following is NOT supported by PC's power supply.

- ▶ -12 and +12 V DC
- ► -10 and +10 V DC
- ► -5 and + 5 V DC
- ► All are supported

| <b>Question No: 9</b> | (Marks: 1) - Please choose one                          |
|-----------------------|---------------------------------------------------------|
| NOWRAP extends        | of a cell, if necessary, to fit the contents of the cel |
| the in a single line  |                                                         |
| ▶ Height              |                                                         |
| ► Length              |                                                         |

- Length
- Width page

56

▶ Value

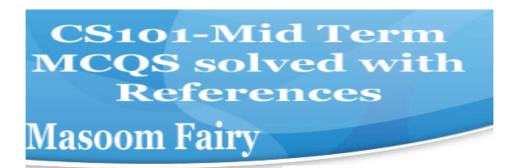

| Question No: 10                                                                            | ( Marks: 1 )        | - Please choose one                       |
|--------------------------------------------------------------------------------------------|---------------------|-------------------------------------------|
| We need                                                                                    | for memory ma       | nagement in computer                      |
| Software                                                                                   |                     |                                           |
| ► Hardware                                                                                 |                     |                                           |
|                                                                                            |                     | I for memory management. From Handouts.   |
| ► Application So                                                                           | oftware             |                                           |
| Question No: 11                                                                            | ( Marks: 1 )        | - Please choose one                       |
| The first component of turned ON, is:                                                      | of an operating sys | stem that runs when a typical computer is |
| <ul><li>Device Manager</li><li>File Manager</li><li>Loader</li><li>Device Driver</li></ul> |                     |                                           |
| Question No: 12                                                                            | ( Marks: 1 )        | - Please choose one                       |
| Speakers fall into the                                                                     | hardware categor    | <u>.</u>                                  |
| ► True                                                                                     | _                   |                                           |
| ▶ False                                                                                    |                     |                                           |
| Question No: 13                                                                            | ( Marks: 1 )        | - Please choose one                       |
| HTML pages are edit                                                                        |                     |                                           |
| ► MS Front pag                                                                             | •                   | _                                         |
| ► Notepad                                                                                  |                     |                                           |
| ► Dream weave                                                                              | <u>:</u> r          |                                           |
|                                                                                            | (These all are C    | ode Editors.)                             |
|                                                                                            | •                   | •                                         |
| Question No: 14                                                                            | ( Marks: 1 )        | - Please choose one                       |
| PowerBuilder falls in t                                                                    | the category of     |                                           |

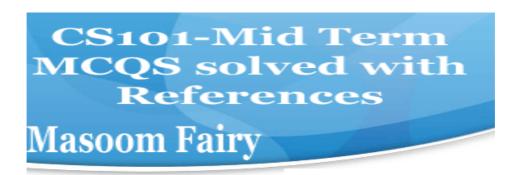

- ► Assembly Languages
- ► 4-th Generation Languages
- ► Machine Languages
- ▶ High-Level Languages

| Question No: 15 | ( Marks: 1 ) | - Please choose one |
|-----------------|--------------|---------------------|
|                 |              |                     |

Java script is an.

- ► Object based language
- ► All of the given page 96
- ► Interpreted language
- ► Event driven language

Question No: 16 (Marks: 1) - Please choose one

In java script objects may have properties.

- ▶ Single
- ▶ Several
- ► Multiple
- ► All of the given options Repeated

### MIDTERM EXAMINATION Spring 2010 CS101-Introduction to Computing (Session - 4)

Question No: 1 (Marks: 1) - Please choose one

JavaScript does not support

- ► User interaction
- ► Graphics

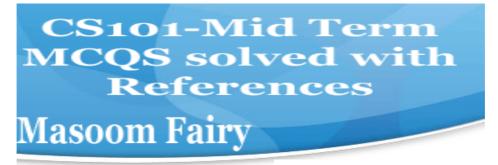

#### ► Network operations Page 120

► Both Graphics and Network operations

Question No: 2 (Marks: 1) - Please choose one

Language is very good for writing well-structured and readable programs, but it is not as flexible as the C programming language

- **▶** BASIC
- ► PASCAL Repeated
- ► JAVA
- ► FORTRAN

Question No: 3 (Marks: 1) - Please choose one

is the example of Shrink-wrapped software

- ► PIA information system
- ► WinZip trial pack
- ► Linux
- ► MS Word Page 62

Question No: 4 (Marks: 1) - Please choose one

refers to the firmware code which is run by an IBM compatible PC when powered on.

- **▶** DOS
- ► BIOS page 61
- ▶ Utility Program
- ▶ None of these

Question No: 5 (Marks: 1) - Please choose one

RTOS stands for

► Real Task Operating System

CS101-Mid Term
MCQS solved with
References
Masoom Fairy

- ► Random Time Operating System
- ► Rational Time Operating System

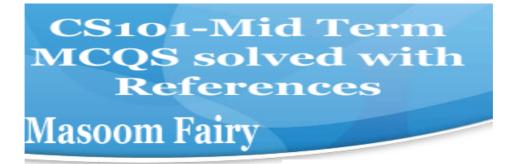

#### ► Real Time Operating System page 67

Question No: 6 (Marks: 1) - Please choose one

----- is an electronic path within a Computer System along which bits are transmitted.

- ► Port
- ► Slots
- **▶** Bus Not sure
- ► Modem

Question No: 7 (Marks: 1) - Please choose one

microprocessor can be made more powerful by increasing its \_\_\_

- ► Clock frequency
- ► Word length
- ► Clock frequency and Word length p a g e 318
- ▶ None of above

Question No: 8 (Marks: 1) - Please choose one

Which one of these translates the program once at a time?

- ► Interpreter
- ► Compiler page 61
- ▶ Operating system
- ► Translator

Question No: 9 (Marks: 1) - Please choose one

----- is volatile memory

**►RAM** 

page 25

- **▶**ROM
- ► Hard Disk
- ►CD ROM

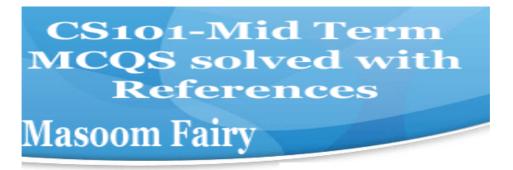

Question No: 10 (Marks: 1) - Please choose one

Α

British scientist named John A. Fleming made a vacuum tube known today as a diode. Then the diode was known as a "valve," Is it true?

►true page 14

▶false

Question No: 11 (Marks: 1) - Please choose one

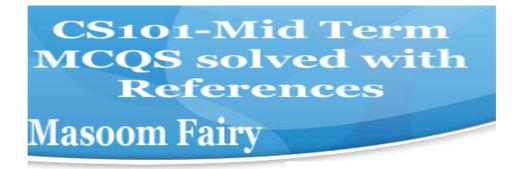

<form> Tags always placed between the <BODY> and </BODY> tags of a Web page **► True ▶** False Question No: 12 (Marks: 1) - Please choose one is generally measured in terms of the number of steps required to algorithm execute an ► Space ► Time **page 101** ► Memory and time ▶ Bandwidth Question No: 13 (Marks: 1) - Please choose one Programs where no user interaction found during program execution are called **▶ Batch programs** page 129 ► Event-driven programs ► Graphics based programs None of the given Question No: 14 (Marks: 1) - Please choose one For connector the following symbol is used: Square . ► Rectangle ▶ Diamond

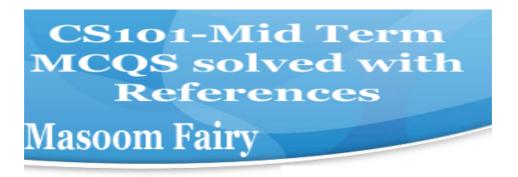

**►Circle** Page 105

Question No: 15 (Marks: 1) - Please choose one

After starting computer, which module of operating system activates first?

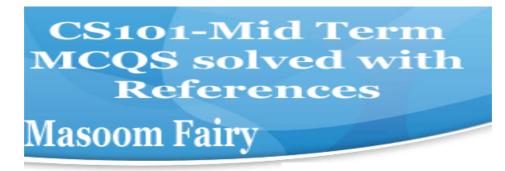

- \_ ► Linker
- ► Kernel Not sure but it is the heart of OS.
- ▶Loader
- ▶ Device manager

#### Question No: 16 (Marks: 1) - Please choose one

"Every minute dies a man, And one and a sixteenth is born" said by?

- . ► Alfred, Lord Tennyson
- ► Charles Babbage during Video lecture
- ► Ada, Countess of Lovelace
- ▶ Babbage and Lord Tennyson

#### MID TERM PAPERS

Question No: 1 (Marks: 1) - Please choose one

Human are better than computers at:

- ► Efficiency
- ► Accuracy
- ► Pattern recognition SURE
- ► None of the given choices

Question No: 2 (Marks: 1) - Please choose one

Cray-1 was first commercial \_\_\_\_\_computer

**► Super** Repeated

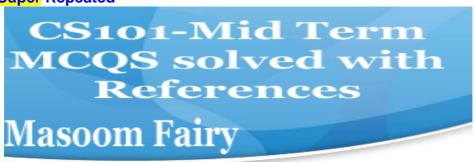

- ▶ Mini
- ► Micro
- ► Personal

Question No: 3 (Marks: 1) - Please choose one

URL is a/an

- ▶ Device
- ► Component
- Address Repeated
- ► Tool

Question No: 4 (Marks: 1) - Please choose one

Mainframe Computers are also called \_\_\_\_\_

- **►** Enterprise Servers
- ► Personal Servers
- ► Enterprise Managers
- ► Window Servers

http://www.skullbox.net/mfservers.php

Question No: 5 (Marks: 1) - Please choose one

Which of the following is NOT a category of Mobile Computers?

- ▶ Laptop
- ▶ Palmtop
- **▶ Desktop** sure
- ▶ Wearable

Question No: 6 (Marks: 1) - Please choose one

Preliminary exploration of possible solutions, technologies, suppliers is called

CS101-Mid Term
MCQS solved with
References
Masoom Fairy

- ▶ Viability
- ► Feasibility Page 135
- ► Specification
- ► Integration

Question No: 7 (Marks: 1) - Please choose one

Give us the ability to manipulate data through reference instead of actual value.

- ▶ Constants
- ► Variables Page 143
- ▶ Data Types
- ▶ Operators

Question No: 8 (Marks: 1) - Please choose one

Consider the following statement written in JavaScript: str = "Hello" + " World"

What will be the value of str?

- ► HelloWorld document. write("Hello"+"World); In this HelloWorld is string.
- ► Hello World
- ► Hello + World
- ► It will result in error

Question No: 9 (Marks: 1) - Please choose one

tool that helps you to find the synonyms is called

- ► Language
- ▶ Paragraph
- ► Thesaurus From handouts.
- ► Symbol

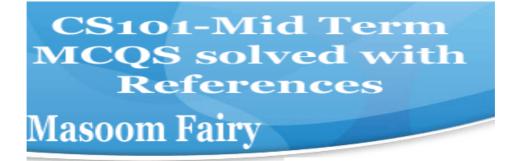

Question No: 10 (Marks: 1) - Please choose one

Communication protocol is a \_\_\_\_\_that governs the flow of information over a network

- ► Set of protocols
- ▶ Set of rules
- ▶ Device
- ► Set of methods

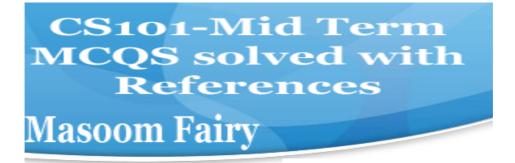

| Question No: 11 (Marks: 1) - Please choose one                                                                                                    | If a |
|----------------------------------------------------------------------------------------------------|------|
| computer could pass the Turing test then it would be able to:  ➤ think like human beings  ➤ do the things faster  ➤ win a million dollar prize  ➤ store more information                                                                                                    |      |
| Question No: 12 (Marks: 1) - Please choose one                                                                                                    | The  |
| first Web browser with a GUI was generally available in:  ▶ 1992 ▶ 1993 Page 209 ▶ 1994 ▶ 1995                                                                                                    |      |
| Question No: 13 (Marks: 1) - Please choose one                                                                                                    |      |
| Web is a unique invention by humans in terms that it is:  ► accessible to only the owners who control it  ► accessible from particular locations only  ► accessible to all humans sure  ► accessible to only the educational institutes                                                                                                    |      |
| Question No: 14 (Marks: 1) - Please choose one                                                                                                    | In   |
| this URL <a href="http://www.msn.com">http://www.msn.com</a> ,identifies the domain name <a href="http://www.msn.com">http</a> <a href="http://www.msn.com">www</a> <a href="http://www.msn.com">msn</a> <a href="http://www.msn.com">com</a> <a href="http://www.msn.com">com</a> |      |

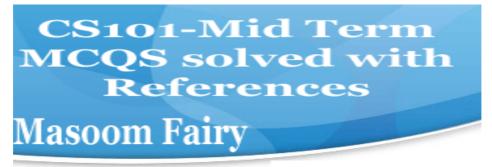

- ► Freeware
- ➤ Shareware
- ► Firewire Page 24
- ► Firmware

Question No: 16 (Marks: 1) - Please choose one

Which of the following is NOT supported by PC's power supply.

- ▶ -12 and +12 V DC
- ► -10 and +10 V DC Repeated

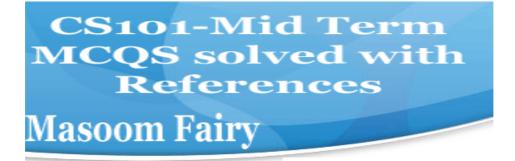

- ▶ -5 and + 5 V DC
- ► All are supported

Question No: 17 (Marks: 1) - Please choose one

In

which case Cache Memory is used

- ► To increase RAM speed
- ► To overcome BUS speed
- ► To overcome Speed rate between RAM and CPU Repeated
- ► To overcome CPU speed

Question No: 18 (Marks: 1) - Please choose one

To

display a single line text area on the web page, we use \_\_\_\_tag

- **▶** TEXT
- ► TEXTBOX
- ► INPUT <input type="text" name="text" size="30">
- ► INPUTBOX

Question No: 19 (Marks: 1) - Please choose one

ŀ

an algorithm is syntactically correct, but semantically incorrect then this situation is

- ► Very good situation
- ► Very dangerous situation From handouts Page 104
- ► Not very bad
- ▶ Neutral situation

Question No: 20 (Marks: 1) - Please choose one

Users communicate with the computer using a consistent user interface provided by the OS.

- ► True
  - ► False

Question No: 21 (Marks: 1) - Please choose one

CS101-Mid Term
MCQS solved with
References
Masoom Fairy

Application developers do not need to know much about the HW, especially the microProcessor, while they are developing their application.

- ▶ True
- ▶ False

Question No: 22 (Marks: 1) - Please choose one

The

first spread sheet program was invented by

- ► Charles Babbage
- ▶ Dan Bricklin
- ▶ Paul Graham
- ▶ John von Neumann

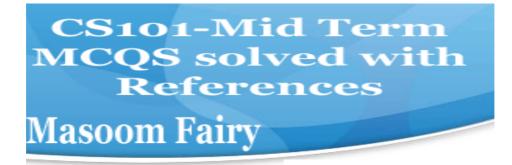

| Question No: 23 (Marks: 1) - Please choose one                                                                                                    |   |
|----------------------------------------------------------------------------------------------------|---|
| Which representation technique of algorithm is more suitable for developer to make actual code                                                                                                    |   |
| <ul> <li>▶ pseudo code</li> <li>if(condition){Code embedded}</li> <li>▶ flow chart</li> <li>▶ both pseudo code and flow chart</li> <li>▶ Heuristics</li> </ul>                                                                                                    |   |
| Question No: 24 (Marks: 1) - Please choose one                                                                                                    |   |
| is used to terminate all JavaScript statements.                                                                                                    |   |
| ► Colon  ► Semicolon Lecture 21                                                                                                    |   |
| ► Underscore                                                                                                    |   |
| ► Apostrophe                                                                                                    |   |
| Question No: 25 (Marks: 1) - Please choose one                                                                                                    |   |
| In java script cookies can be created for future use .                                                                                                    |   |
| , and a conference contract contract to the contract of the contract of the co |   |
| ► Easily                                                                                                    |   |
| ► No facility at all                                                                                                    |   |
| ► This is not possible without Java language.                                                                                                    |   |
| ► Cookies are files so java script can not handle it.                                                                                                    |   |
| Question No: 26 (Marks: 1) - Please choose one                                                                                                    | 2 |

CS101-Mid Term
MCQS solved with
References
Masoom Fairy

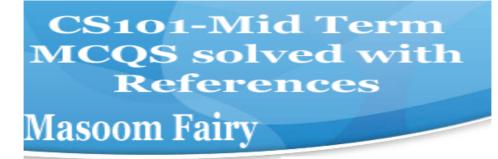

When the microprocessor desires to look at a piece of data, it checks in the

- ► RAM
- ► ROM
- ▶ hard disk
- ▶ cache

MIDTERM EXAMINATION Fall 2009 CS101- Introduction to Computing (Session - 5)

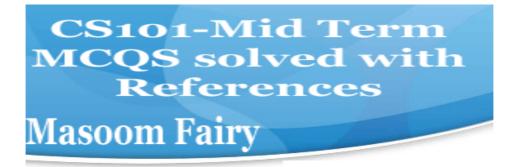

Question No. 1 (Marks: 1) - Please choose one

| Question No. 1 ( marks: 1) 1 lease one one                                 |
|----------------------------------------------------------------------------|
| The memory size of the Altair 8800 was                                     |
| ▶ 128 bytes                                                                |
| ▶ 128 Kilo bytes                                                           |
| ▶ 256 Kilo bytes                                                           |
| ► 256 bytes Repeated                                                       |
| Question No: 2 (Marks: 1) - Please choose one                              |
| URL is a/an                                                                |
| ► Device                                                                   |
| ► Component                                                                |
| ► Address Repeated                                                         |
| ► Tool                                                                     |
| Question No: 3 (Marks: 1) - Please choose one                              |
| Which of the following hardware component of a computer can also be called |
| as engine?                                                                 |
| ▶ Bus                                                                      |
| ► Storage                                                                  |
| ► Memory                                                                   |
| ► Processor                                                                |
| Question No: 4 (Marks: 1) - Please choose one                              |
| TheProcessor is specially designed for PDA?                                |
| ► PowerPC                                                                  |
| ► StrongARM Page 24                                                        |
| ► Crusoe                                                                   |
| ► SPARC                                                                    |
| Question No: 5 (Marks: 1) - Please choose one                              |
| There areways to represent an algorithm.                                   |
| <b>▶</b> 1                                                                 |

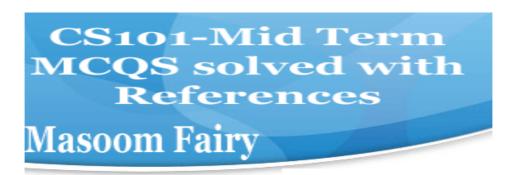

▶ 3 Greedy, Deterministic and Randomized.

Question No: 6 (Marks: 1) - Please choose one

Which one is correct for JavaScript?

▶ onMouseOver Repeated

**▶** OnMouseOver

▶ onmouseover

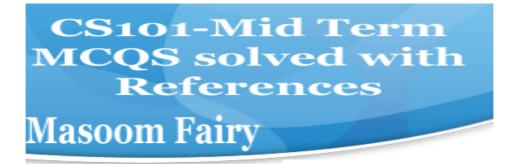

► All of the given

## Question No: 7 (Marks: 1) - Please choose one

\_\_\_\_\_is a particularly good language for processing numerical data, but it does not lend itself very well to large business programs

- ► BASIC
- ► PASCAL
- ► JAVA
- ► FORTRAN page 131

#### Question No: 8 (Marks: 1) - Please choose one

In spreadsheets, cell address A12 means \_\_\_\_.

- ► Row A. Cloumn 12
- ► Row 12, Cloumn A
- ► Row 2,Cloumn A1
- ► Row A1, Cloumn 2

### Question No: 9 (Marks: 1) - Please choose one

The key feature of Scientific/Engineering/Graphics applications is

- ► Intense calculations page 81
- ► User-friendly
- ► Reliability
- ➤ Cost-effective

### Question No: 10 (Marks: 1) - Please choose one

Command which saves the selected text before deleting is Copy

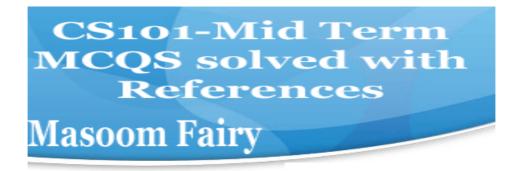

- ▶ Delete
- ► Cut
- **▶** Undo

Question No: 11 (Marks: 1) - Please choose one

Properties of an object are modified with

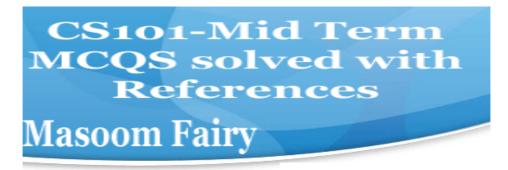

- ► Class
- ▶ Methods page 142
- ▶ Structures
- ► Forms

## Question No: 12 (Marks: 1) - Please choose one

Video Card has its own -----

- ▶ Memory
- ► Processor
- ► Memory & Processor From topic Entertainment Soft wares
- ► Neither memory nor Processor

## Question No: 13 (Marks: 1) - Please choose one

Using only HTML we can create

- ► Dynamic web pages
- Static web pages Repeated
- ► Both Static and Dynamic pages
- ▶ None of these

## Question No: 14 (Marks: 1) - Please choose one

Computers are good at

- ► Speed
- ▶ Storage
- ► Never bored
- ► All of the given choices Repeated

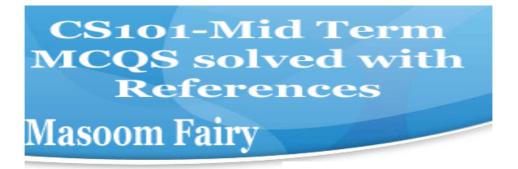

## Question No: 15 (Marks: 1) - Please choose one

There is a battery on the motherboard to:

- ► Give power to the processor
- ► Save information when computer is off
- ► Save information when computer is on
- ► Give power to the motherboard

### Question No: 16 (Marks: 1) - Please choose one

Microsoft Word is a type of:

► System Software

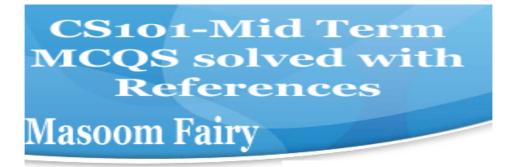

- ► Freeware Software
- Shrink-Wrapped Software page 62
- ▶ Custom-built Software

### Question No: 17 (Marks: 1) - Please choose one

The set of instructions that opearates various parts of hardware is called shareware.

- ➤ True
- ► False Share ware is the type of soft ware.

#### Question No: 18 (Marks: 1) - Please choose one

Which of the following manages the HW and SW resources of the computer system?

- ▶ Hardware
- ► System Software
- Operating system page 65
- ► Graphics Software

### Question No: 19 (Marks: 1) - Please choose one

Application developers do not need to know much about the HW, especially the microProcessor, while they are developing their application.

- ► True Repeated
- ► False

### Question No: 20 (Marks: 1) - Please choose one

Which of the following formula is used in spread sheet for addition?

- ► C6+E6
- ► =C6+E6 Lecture 22 Diagram.
- **▶** 6+6=12
- ▶ 6+E6

## Question No: 21 (Marks: 1) - Please choose one

Web Pages developed for human as well computer understanding are called as;

- ► Static Web Pages
- **▶** Semantic Web Pages

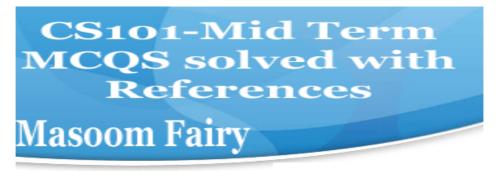

- ► Dynamic Web Pages
- ▶ Java Web Pages

## Question No: 22 (Marks: 1) - Please choose one

Programs where no user interaction found during program execution are called

- ► Batch program page 129
- ► Event-driven programs
- ► Graphics based programs
- ► None of the given

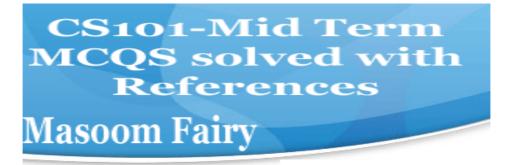

### Question No: 23 (Marks: 1) - Please choose one

In \_\_\_\_\_\_, the software developer decomposes the problem into subsystems and defines their relationships.

- ► Detailed Design
- ► Integration Testing
- ► Design page 137
- ► Architecture

## Question No: 25 (Marks: 1) - Please choose one

What is the key feature of computer which is against human nature?

- ► Can't get bored.
- ► Pattern recognition
- ► Repetition
- ► None

### Question No: 26 (Marks: 1) - Please choose one

The first -----was invented at Bell Laboratories on December 16, 1947 by William Shockley.

- ► Transistor page 14
- ▶ Vacuum Tube
- Punch card
- ▶ Transmitter

## **Mid Term Examinations**

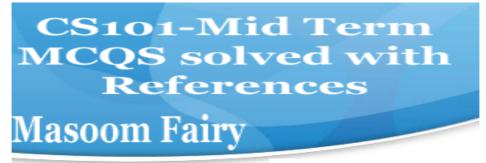

## **Fall 2009**

## Question No: 1 (Marks: 1) - Please choose one

A diode functions as the electronic version of a \_\_\_-way valve.

- one Diode is device which allows the current only in one way.
- ► two
- ▶ three
- ► four

### Question No: 2 (Marks: 1) - Please choose one

What is name of book from which word algorithm is taken?

- ► Algebra and trigonometry
- ► Introduction to algorithms
- ► Research for new horizons

► Algoritmi de numero Indorum Lecture 16

### Question No: 3 (Marks: 1) - Please choose one

<form> Tags always placed between the <BODY> and </BODY> tags of a Web page

- True Repeated
- ► False

#### Question No: 4 (Marks: 1) - Please choose one

consists of cells arranged in rows & columns

- ► Spreadsheets Software Repeated
- ▶ Word processor
- ► Presentation Software
- ► Microsoft Paint Software

### Question No: 5 (Marks: 1) - Please choose one

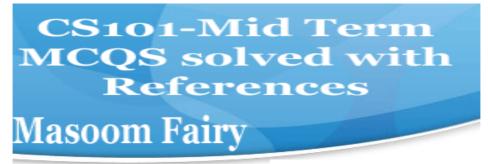

\_was designed as a replacement for typewriter

- ► Spreadsheet Software
- ► Word Processor Software Lecture 14 (Repeated)
- ► Presentation Software
- ▶ Database Software

## Question No: 6 (Marks: 1) - Please choose one

\_\_\_\_manages the HW and SW resources (memory, disk drives etc) of the computer system, often invisibly.

- ► Explorer.exe
- ▶ System Files
- **▶ Operating System** Repeated

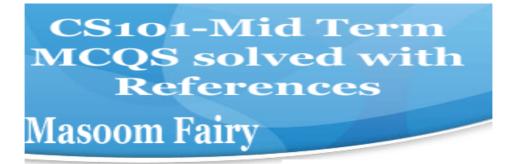

► Application Software

### Question No: 7 (Marks: 1) - Please choose one

To display a radio button on the web page, we use tag

- ► INPUTBUTTON
- ► INPUT <Input type="radio" name="from" value="">
- ► RADIOBUTTON
- ► RADIO

### Question No: 8 (Marks: 1) - Please choose one

Machine language is also called

- ► Assembly Language Repeated
  - ▶ Binary Language
  - ► High Level Language
  - ► HTML Language

#### Question No: 9 (Marks: 1) - Please choose one

When the user needs something to be done by the computer, he/she gives instructions in the form of to computer

- ► Software, Hardware
- ► Hardware, Software
- System Software, Application Software
- ► Graph, Monitor

### Question No: 10 (Marks: 1) - Please choose one

A truth table defines the of a logic function for all possible

- ► Input Outputs Lecture 8
- ► Output -- Inputs
- ► Process -- Inputs
- ► Input -- Processes

## Question No: 11 (Marks: 1) - Please choose one

Which one is correct?

► <BODY></BODY>

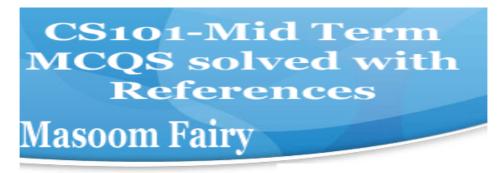

- <body></body>
- ► Both <BODY></BODY> and <body></body>
- ► <BODY/>

Question No: 12 (Marks: 1) - Please choose one

WWW stands for:

- ► Wide World Web
- **► World Wide Web** Repeated
- ► World White Web
- ► World Web Wide

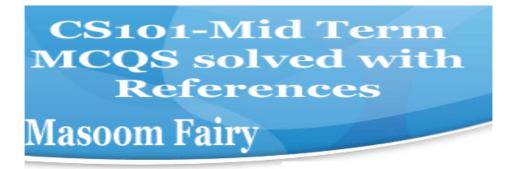

## Question No: 13 (Marks: 1) - Please choose one A translates a high-level language (that is easy to understand for humans) into a language that the computer can understand ▶ Computer **▶** Transistor Compiler page 61 ▶ Device Question No: 14 (Marks: 1) - Please choose one Deep Blue was the name of computer ▶ human ▶ city ▶ game Question No: 15 (Marks: 1) - Please choose one Data travels through bus in the form of -----▶ Packets ▶ Bits **▶ Bytes** Out of 22 Lectures ➤ Word Question No: 16 (Marks: 1) - Please choose one Command which saves the selected text before deleting is Copy Repeated ▶ Delete ► Cut

Question No: 17 (Marks: 1) - Please choose one

► Undo

AutoCAD falls in the category of \_

CS101-Mid Term
MCQS solved with
References
Masoom Fairy

## ► Engineering Applications Repeated

- ► Graphics Applications
- ► Scientific Applications
- ► Business Applications

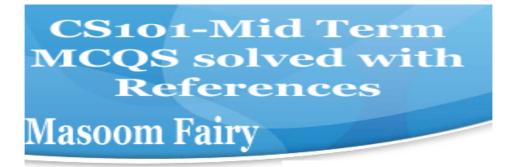

#### Question No: 18 (Marks: 1) - Please choose one

In Spreadsheets, you can create a relationship between two cells by using \_\_\_\_\_

- ▶ Numbers
- ► Text
- ► Formulas Lecture 22
- ► None of the given choices

### Question No: 19 (Marks: 1) - Please choose one

Which of the following symbol is used for multiple line comments in JavaScript?

- **>** /
- **>** //
- ▶ /\* Lecture 21
- **▶** //\*

### Question No: 20 (Marks: 1) - Please choose one

\_\_\_\_\_is a system software that converts the source code written in high level language into machine language code.

- ▶ Utilities
- ▶ Drivers
- ► Language Translator Repeated
- ▶ None of the these

### Question No: 21 (Marks: 1) - Please choose one

\_\_\_\_\_is a particularly good language for processing numerical data, but it does not lend itself very well to large business programs

- **▶** BASIC
- ► PASCAL
- ► JAVA
- ► FORTRAN page 131

## Question No: 22 (Marks: 1) - Please choose one

Which of the following number system is used by microprocessor?

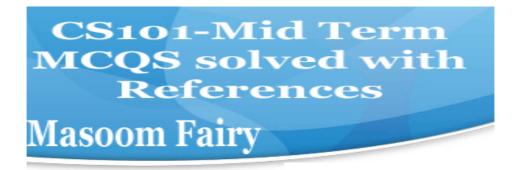

- **▶ Binary** Lecture 8
- ▶ Decimal
- ▶ Octal
- ▶ Hexadecimal

Question No: 23 (Marks: 1) - Please choose one

The \_\_\_\_\_Processor is specially designed for PDA?

- ► PowerPC
- ► StrongARM page 24
- ► Crusoe
- ► SPARC

MIDTERM EXAMINATION Spring 2010 CS101-Introduction to Computing (Session - 2)

Question No: 1 (Marks: 1) - Please choose one

Detailed plan, specifying the required resources and expected deliverables, is done in

\_\_\_\_phase.

- ► Planning
- ► User Requirements
- ▶ Design
- Developer Specification Page 136 (Repeated)

Question No: 2 (Marks: 1) - Please choose one

A combination of word processing and graphic design is

- ▶ Corel Draw
- **▶ Desktop Publishing** page 83
- ► Paint
- ▶ WordPad

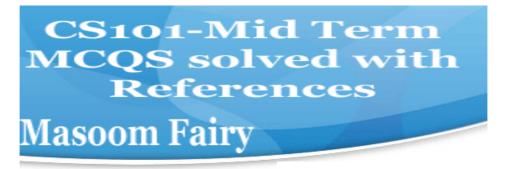

### Question No: 3 (Marks: 1) - Please choose one

-----is an electronic path within a Computer System along which bits are transmitted.

- ► Port
- ► Slots
- **▶ Bus** Not sure
- ► Modem

### Question No: 4 (Marks: 1) - Please choose one

The key strengths of computers are

- ► Speed
- ➤ Storage
- ▶ Do not get bored
- ► All of the given choices Repeated

### Question No: 5 (Marks: 1) - Please choose one

We can change the background color in HTML, using \_\_\_\_\_attribute of <body>

- ▶ background
- bgcolor For example: <body bgcolor="red"></body>
- ▶ backcolor

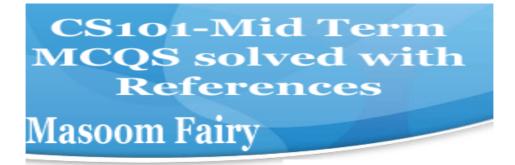

▶ backgroundcolor

Question No: 6 (Marks: 1) - Please choose one

| ASCII WHITE is the fastest Super computer which can perform calculations in one second.  ► 1.3 billion  ► 1.3 trillion  ► 1.3 miillion  ► 1.3 thousand |      |
|----------------------------------------------------------------------------------------------------|------|
| Question No: 7 (Marks: 1) - Please choose one                                                                                                    |      |
| is the example of server-side scripts on Unix servers.  ► ASP                                                                                          |      |
| <ul> <li>▶ CGI page 71 On Unix is CGI and on windows is ASP.</li> <li>▶ VBScript</li> <li>▶ JavaScript</li> </ul>                                      |      |
| Question No: 8 (Marks: 1) - Please choose one                                                                                                    |      |
| We needfor memory management in computer  ➤ Software  ► Hardware                                                                                       |      |
| <ul> <li>Operating System OS is used for memory management, Device driv management etc.</li> <li>Application Software</li> </ul>                       | er   |
| Question No: 9 (Marks: 1) - Please choose one                                                                                                    |      |
| Data was stored and counted mechanically using decimal storage whe                                                                                     | els, |
| rotary dial switches.                                                                                                    |      |
| <b>▶</b> 300,400                                                                                                    |      |
| <b>►</b> 1300,1400                                                                                                    |      |
| <b>▶</b> 30100,14100                                                                                                    |      |

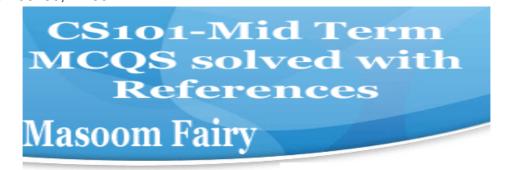

► 3000, 1400 page 14

## Question No: 10 (Marks: 1) - Please choose one

The first spread sheet program was invented by

- ► Charles Babbage
- **▶ Dan Bricklin** Repeated
- ► Paul Graham
- ► John von Neumann

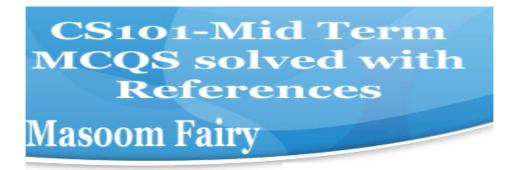

| Question No: 11 (Marks: 1) - Please choose one                                  |  |  |  |  |
|---------------------------------------------------------------------------------|--|--|--|--|
| In $x = x + 20$ , x is called a                                                 |  |  |  |  |
| ► Constant                                                                      |  |  |  |  |
| ► String                                                                        |  |  |  |  |
| ► Variable                                                                      |  |  |  |  |
| ► Number                                                                        |  |  |  |  |
| Question No: 12 (Marks: 1) - Please choose one                                  |  |  |  |  |
| The transistor is a solid state semiconductor device used for amplification and |  |  |  |  |
| switching, and hasterminals.                                                    |  |  |  |  |
| two                                                                             |  |  |  |  |
| three page32 four                                                               |  |  |  |  |
| one                                                                             |  |  |  |  |
| one                                                                             |  |  |  |  |
| Question No: 13 (Marks: 1) - Please choose one                                  |  |  |  |  |
| A diode functions as the electronic version of away valve.                      |  |  |  |  |
| ▶ one page 32                                                                   |  |  |  |  |
| ► two<br>► three                                                                |  |  |  |  |
| ► four                                                                          |  |  |  |  |
| Fiour                                                                           |  |  |  |  |
| Question No: 14 (Marks: 1) - Please choose one                                  |  |  |  |  |
|                                                                                 |  |  |  |  |
| This element of Flow Chart is called                                            |  |  |  |  |
| ▶ Process                                                                       |  |  |  |  |
| ► Off page connector Page 105                                                   |  |  |  |  |
| ► Decision                                                                      |  |  |  |  |
| ► Connector                                                                     |  |  |  |  |
| Question No: 15 (Marks: 1) - Please choose one                                  |  |  |  |  |
| Choose the correct html format to create a checkbox.                            |  |  |  |  |

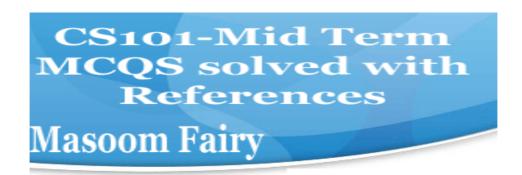

- ► <checkbox>
- <input type="checkbox">
- ► <check>
- <input type="check">

Question No: 16 (Marks: 1) - Please choose one

-----is the process of starting or restarting a computer.

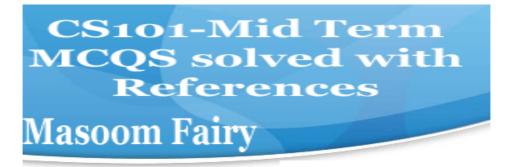

- **▶**BIOS
- **▶** Refreshing
- **▶** Booting
- **▶** None of given

## MIDTERM EXAMINATION Spring 2010 CS101-Introduction to Computing (Session - 4)

Question No: 1 (Marks: 1) - Please choose one

Ada, Countess of Lovelace developed first:

- ▶ Computer
- ► Website
- ▶ Computer Program Lecture 1
- ► Analytical engine

Question No: 2 (Marks: 1) - Please choose one

Charles Babbage was a/an

- ► Mathematician Lecture 1
- ► Computer Scientist
- ► Physician
- ► Analyst

Question No: 3 (Marks: 1) - Please choose one

Detailed plan, specifying the required resources and expected deliverables, is done in

\_\_\_\_phase.

- ▶ Planning
- ► User Requirements
- ▶ Design
- Developer Specification Repeated

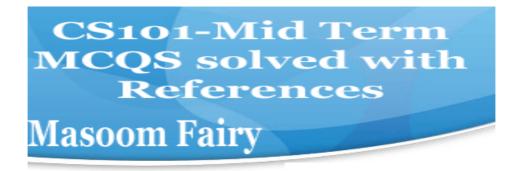

### Question No: 4 (Marks: 1) - Please choose one

A computer program that facilitates the communication between the computer and a peripheral device is called

- ▶ Operating system
- ▶ Utilities
- ► Language Translator Repeated
- ▶ Device Drives

### Question No: 5 (Marks: 1) - Please choose one

To start an ordered list from 20 instead of 1, we will write

- ► <OL begin = "20">
- ► <OL initiate = "20">
- **► <OL start = "20">** Lecture 9
- ► <OL from = "20">

### Question No: 6 (Marks: 1) - Please choose one

is the best known builder for supercomputers.

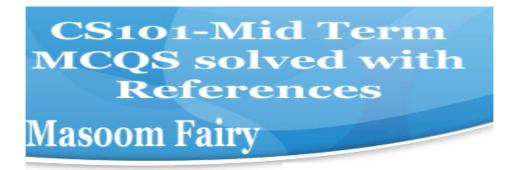

- ► Sun
- ► Cray Research Repeated
- ► Microsoft
- ► Apple

#### Question No: 7 (Marks: 1) - Please choose one

Using COLSPAN, number of rows of the current cell should extend itself

- ▶ Upward
- **▶ Downward** Repeated
- ► Both Upward and Downward
- ► None of the given choices

## Question No: 8 (Marks: 1) - Please choose one

Interactive forms are always placed \_\_\_\_ tag-set between

- **►** TITLE
- ► HEAD
- **▶ BODY** Repeated
- ► HTML

## Question No: 9 (Marks: 1) - Please choose one

\_\_\_\_ manages the HW and SW resources ( memory, disk drives etc) of the computer system, often invisibly.

- ► Explorer.exe
- ► System Files
- **▶ Operating System** Repeated
- ► Application Software

## Question No: 10 (Marks: 1) - Please choose one

Speakers fall into the hardware category.

- ► True Repeated
- ► False

## Question No: 11 (Marks: 1) - Please choose one

\_\_\_\_\_software directly interacts with the hardware.

CS101-Mid Term
MCQS solved with
References
Masoom Fairy

- ► Application software
- **► System software** Repeated
- ▶ Dynamic software
- ► Distributed software

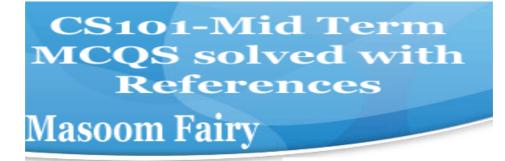

| Question No: 12 | ( Marks: 1 ) | ) - Please choose one |
|-----------------|--------------|-----------------------|
|-----------------|--------------|-----------------------|

In spreadsheet, which of the following function is used to solve the

equation 
$$^{3}-2x+5=0$$
 ?

- 3x
- ► =COUNTIF
- ► =GoalSeek
- ▶ None of the above
- ► =Sum

## Question No: 13 (Marks: 1) - Please choose one

is known as the best feature in word processing.

- ► Cut
- ► Copy
- ▶ Paste
- ► Undo Lecture 14

### Question No: 14 (Marks: 1) - Please choose one

In java script objects may have properties.

- ► Single
- ▶ Several
- ► Multiple
- ► All of the given options

### Question No: 15 (Marks: 1) - Please choose one

are great for showing parts of a whole that are generally expressed in percentages.

- ▶ Line Charts
- ► Pie Charts Page 154 Repeated
- ▶ Bar Charts

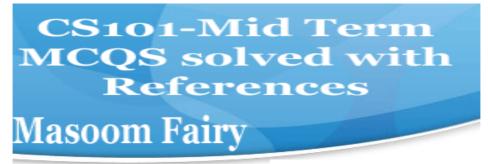

► None of the options described

## Question No: 16 (Marks: 1) - Please choose one

Small Computer System Interface is

- ▶ Slower and harder to configure then serial and parallel ports
- ► Faster then USB

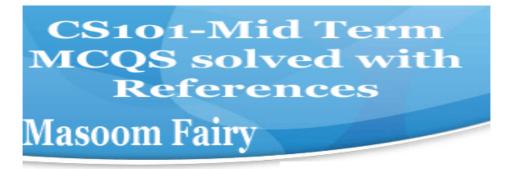

▶ Both first choices

► Slower then USB but Faster then serial and parallel Page 24

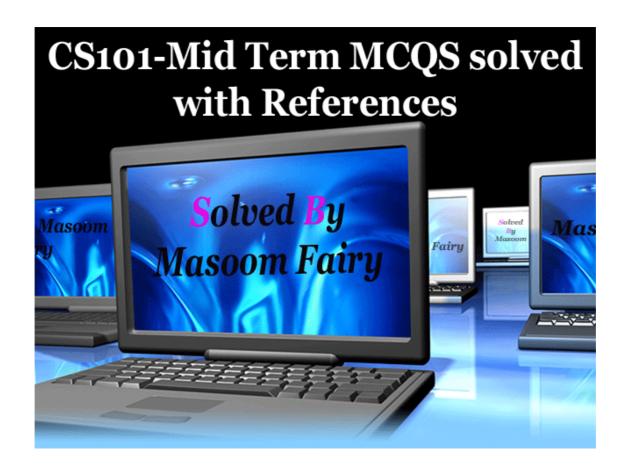